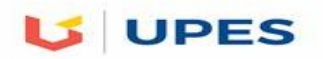

# **UNIVERSITY OF PETROLEUM AND ENERGY STUDIES**

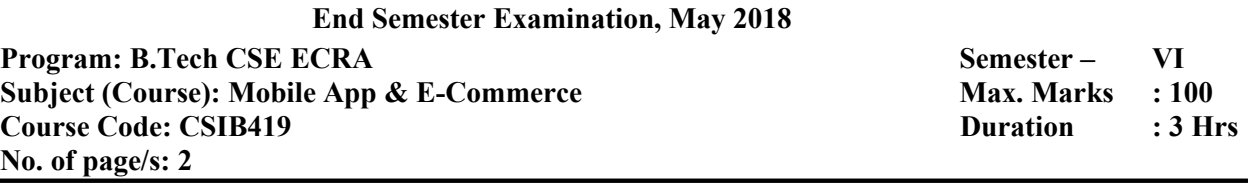

**Note: All questions are compulsory. Assume appropriate data as and where necessary** 

## **SECTION - A 5\*4=20 Marks**

**1. How do you calculate screen size? Discuss multi-screen support in android?**

- **2. a) How to access images in .java file (source file) ?**
	- **a) /res/drawable**
	- **b) getApplicationContext()**
	- **c) @string/mystr1**
	- **d) R.drawable.image**

**b) Discuss about the Application icon creations?**

**3. a) Which options from file menu is used to take backup of your project \_\_\_\_\_\_\_\_\_\_** 

**b) Full form of AVD is \_\_\_\_\_\_\_\_\_\_\_\_\_\_\_\_\_ . Full form of OHA\_\_\_\_\_\_\_\_\_\_\_**

**c) Your Java source code is what is directly run on the Android device. True/False**

**4. a) Specify the directory name where String resource are stored \_\_\_\_\_\_\_\_\_\_** 

**b**) **h file defines your application's capabilities and permissions and how it runs.** 

- **c) \_\_\_\_\_\_\_\_\_\_\_ database is used in android operating system.**
- **d) \_\_\_\_\_\_\_\_\_\_\_ is a consortium involved in developing open standards for mobile devices.**

**5. Explain various icon types in android?**

### **SECTION B 4\*10=40Marks**

- **6. Where are lay out details placed ? Explain different layout mechanisms with an applicable scenario along with sample XML syntax?**
- **7. Write about Android Manifest.XML and its responsibilities?**
- **8. State and explain service and its lifecycle with pictorial diagram?**
- **9. Explain nine-patch? State and explain any four input controls with sample XML code?**

# **SECTION C** 2\*20=40Marks

**10. a) Explain how android accomplishes persistent application data and their various storage options.**

**b) How does content providers store their data in Android. Explain with code how you connect and query SQLite.**

- **11. a) What is the difference between activity context and application context?**
	- **b) Explain dip, dp and dpi? Explain toast with function signature?**
	- **c) Explain View & View groups?**